## **Country/Region, Group or G-List**

This is the approved revision of this page, as well as being the most recent.

The printable version is no longer supported and may have rendering errors. Please update your browser bookmarks and please use the default browser print function instead.

186 countries underpin the functioning of IFs and these countries can be displayed separately or as parts of larger groups that users can determine.

*Below is a visual representation of how different entities are organized into Countries/Regions, Groups or Glists:*

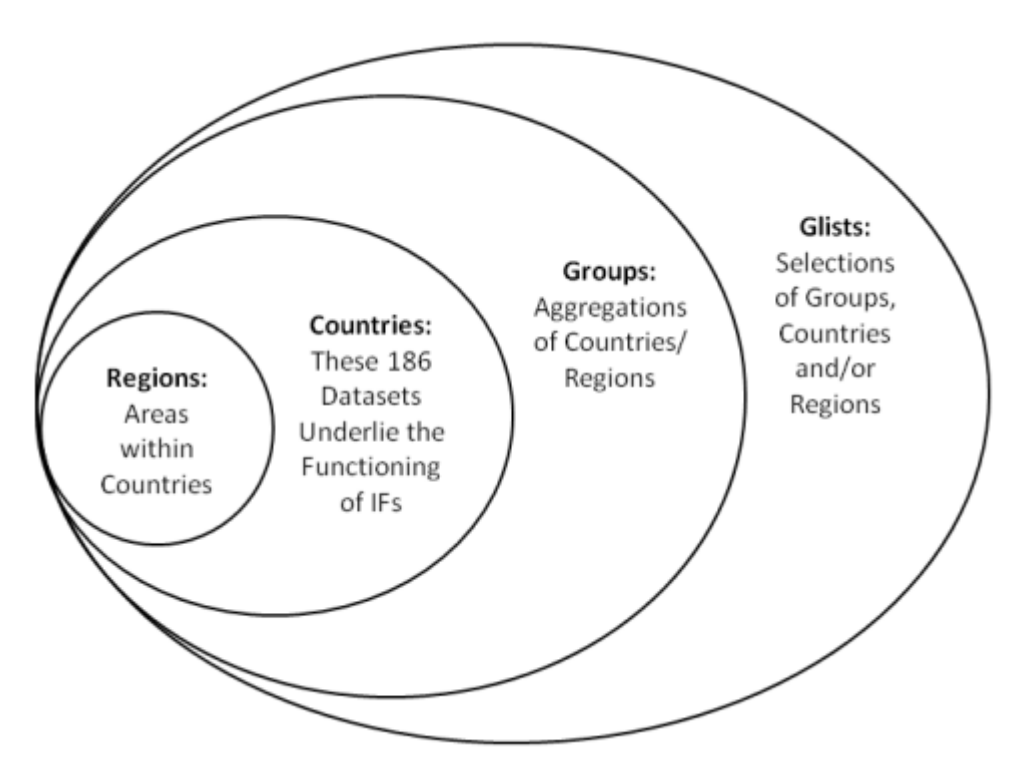

Visual representation of IFs definitions of regions/countries/groups/glists

*\*Note: In older versions of IFs, Regions were used as intermediaries between Countries and Groups. In the future, they, or some similarly named unit, will be a sub-unit of Countries. Regions, acting as a sub-unit of Countries, are currently not a feature of IFs. See the image located at the bottom of this Help topic.*

When using IFs, there are many occasions where the user is asked whether or not they would like to display their results as a product of single countries, or larger groups. This is typically a toggle switch that moves between Country/Region and Groups, however, it might be a three-way-toggle that includes Country/Region, Group and Glist.

**Countries/Regions** are currently the smallest geographical unit that users can represent. The ability to split countries down into smaller regions, or states, is under development. There are 186 different countries/regions that users can display.

**Groups** are variably organized geographically or by memberships in international institutions/regimes. You can find out who is represented in each group and add or delete members by exploring the Managing Regionalization function.

**Glists** merge both Groups and Countries/Regions. These lists are mostly geographically bound. In the future, the Glist distinction will become more important as some users may want to place, for example, both the Indian state of Kerala in a Glist with Sri Lanka and Nepal.

Users may also want to [create their own groups](https://pardeewiki.du.edu/index.php?title=Extended_Features#Change_Grouping/Regionalization) or [explore what countries are members of](https://pardeewiki.du.edu/index.php?title=Extended_Features#Identify_Groups_or_Country/Region_Members) [what groups.](https://pardeewiki.du.edu/index.php?title=Extended_Features#Identify_Groups_or_Country/Region_Members)

Retrieved from "https://pardeewiki.du.edu//index.php?title=Country/Region, Group or G-List&oldid=7641"

**This page was last edited on 27 July 2017, at 18:10.**